## Express5800 N8103-79

N8103-80 N8103-79

WEITE\_THRU

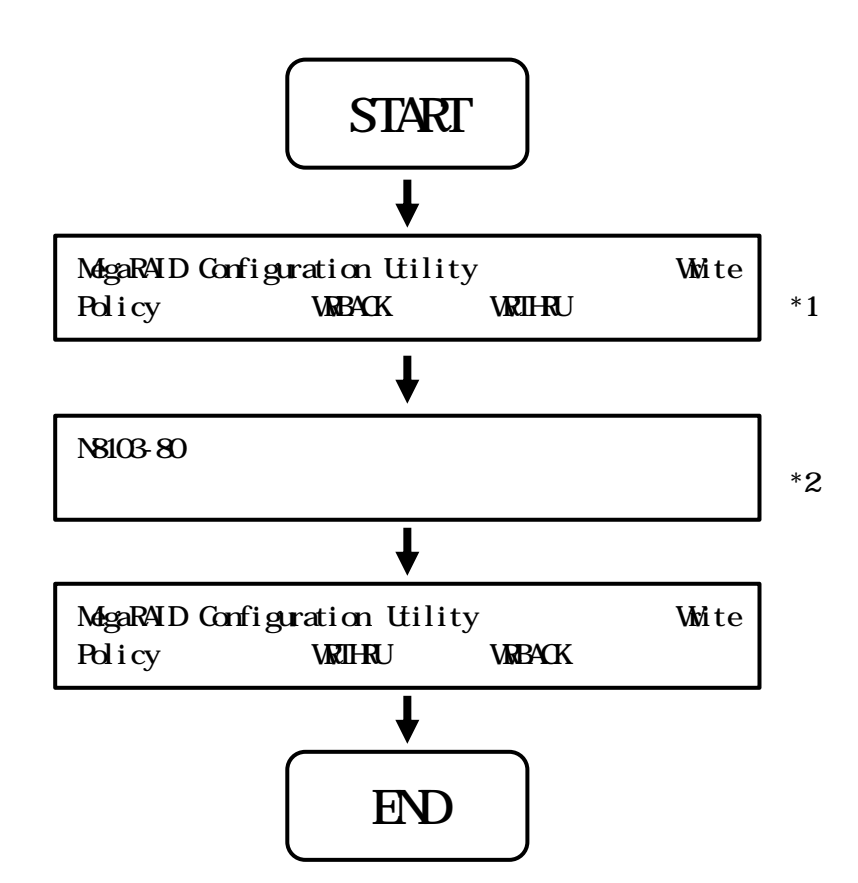

```
*1 MegaRAID Configuration Utility N8103-80
```
 $*2$ 

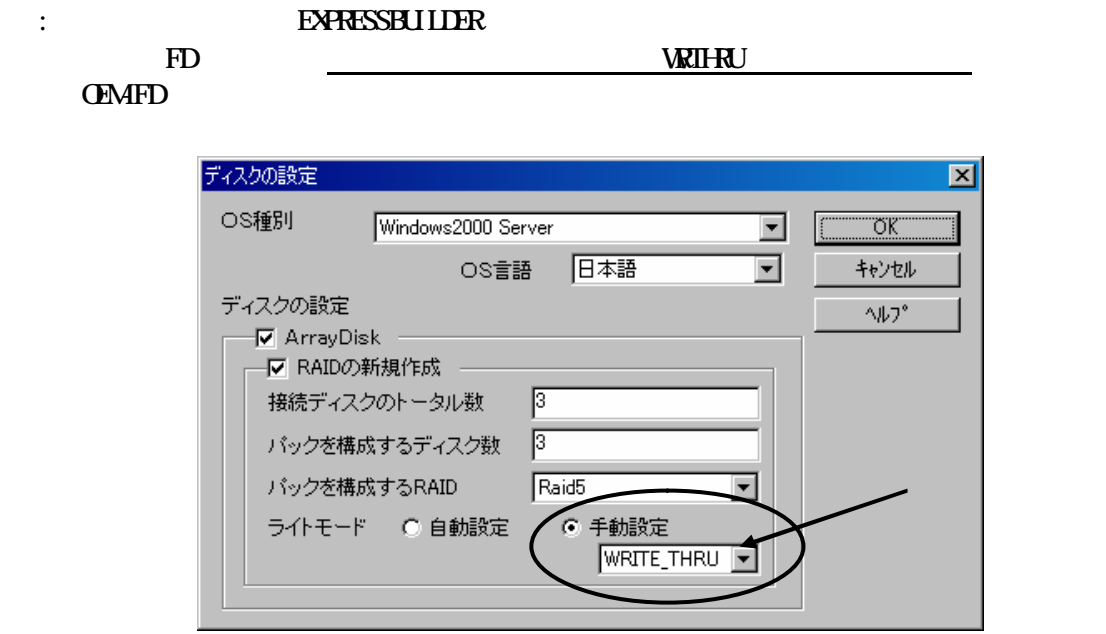